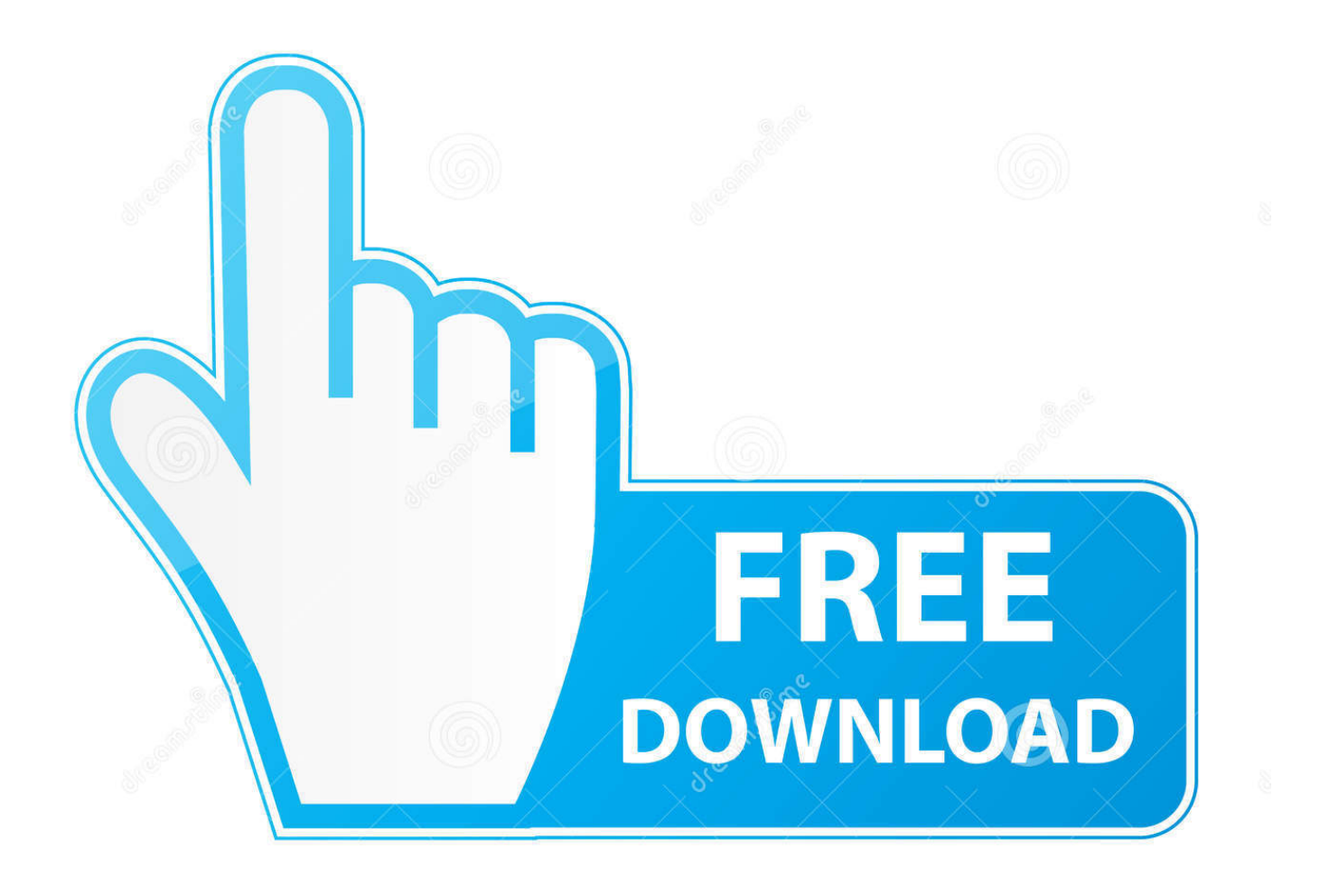

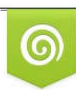

Download from Dreamstime.com reviewing purposes only D 35103813 C Yulia Gapeenko | Dreamstime.com

É

[Keygen Infrastructure Map Server 2011](https://blltly.com/1ogzax)

[ERROR\\_GETTING\\_IMAGES-1](https://blltly.com/1ogzax)

[Keygen Infrastructure Map Server 2011](https://blltly.com/1ogzax)

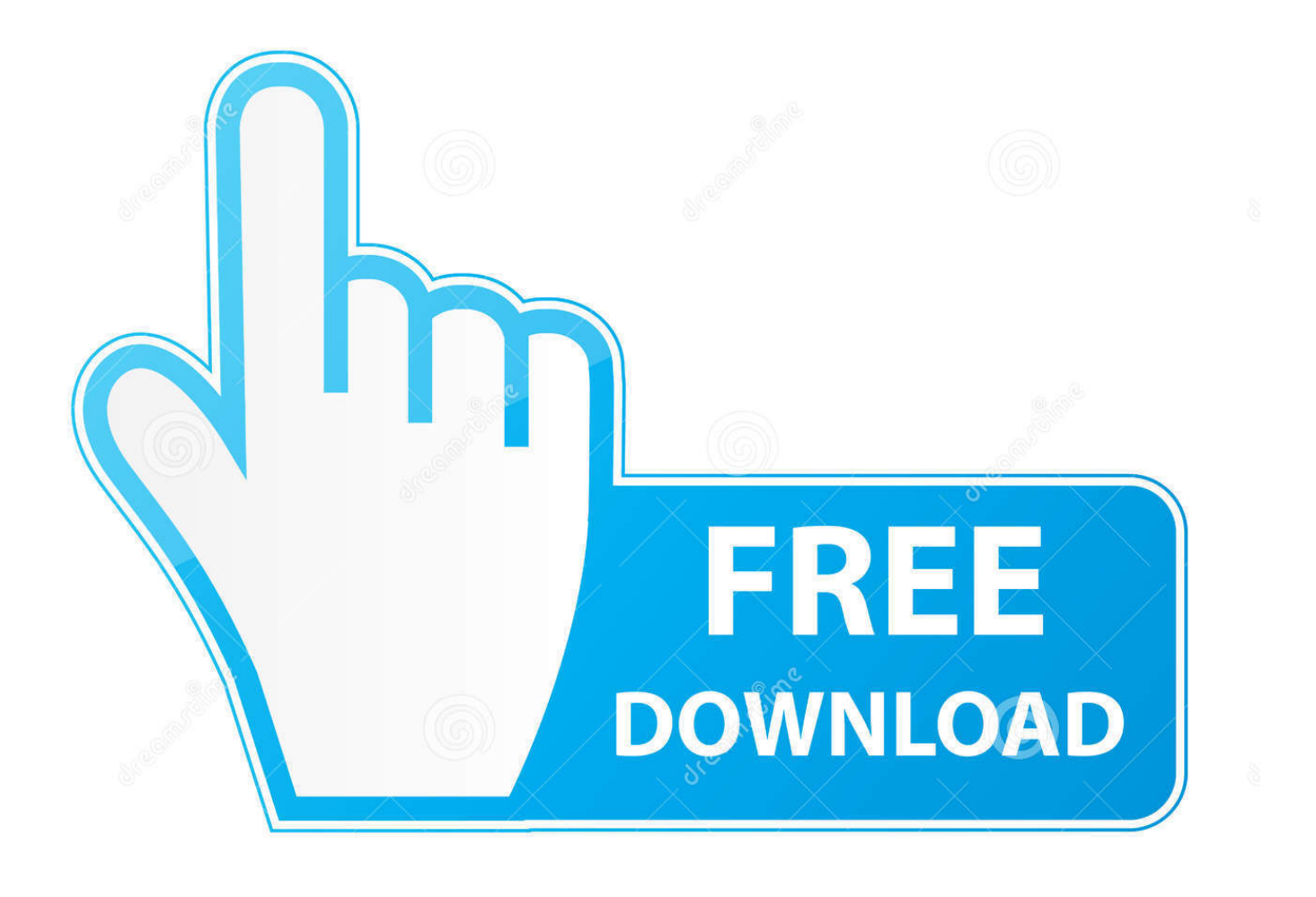

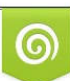

Download from Dreamstime.com or previewing purposes only D 35103813 O Yulia Gapeenko | Dreamstime.com

P

Serial Attached SCSI (SAS): This standard is a substitution for the parallel SCSI ... between two separate servers—for instance, transfers between an FTP server .... Select "I have an activation code from Autodesk"; Download and run Autodesk ... Autodesk Infrastructure Map Server 5 Activations 2018 877J1.. Thematic Filters in MapGuide / Infrastructure Map Server for Performance ... tip for Autodesk Infrastructure Map Server / MapGuide: Under certain ... 4) Include the PRIMARY KEY COLUMN if you want your data selectable in the map ... MapGuide Enterprise 2011\MgeWebServerExtensions\www\fusion.. Thematic Filters in MapGuide / Infrastructure Map Server for ... 4) Include the PRIMARY KEY COLUMN if you want your data selectable in the map ... In 2011 what was formerly Autodesk Topobase was incorporated into .... First Look at Autodesk Infrastructure Map Server 2012 (aka MapGuide ... I was able to get at the Object Data/Link template Key/Block Attributes within DWG ... It's currently available for 2010 and 2011 with 2012 coming soon.. Service Consists of 4 voice, l ring-down and l low speed serial data circuit per ... the solution and costing may be on an individual base location and its MAPs, .... Assessing Current IT infrastructure with Microsoft Assessment and Planning Toolkit (MAP) ... MAP also provides server utilization data for Hyper-V server virtualization ... Step-by-Step: 20+ Key Cloud Scenarios for IT Pros; Are you a STARTUP? ... November 2011 · October 2011 · September 2011 · August 2011 · July 2011 .... Entering an incorrect product key will result in activation errors for that product. Autodesk 2010 Product Keys; Autodesk 2011 Product Keys; Autodesk 2012 Product Keys; Autodesk 2013 ... Autodesk Infrastructure Map Server 2012, 796D1.. ... PCIe card plugged into the database server to the array instead of Fiber Chanel. ... been replaced by a serial version, which is known as Serially attached SCSi, ... is primarily concerned with mapping SCSi to the new method of transportation. ... from gigabit Fiber Channel in 1997 to 16 gB Fiber Channel available in 2011 .... In this post, you can find all product keys for Autodesk 2010, 2011, ... Name, Product Key ... Autodesk Infrastructure Map Server 2012, 796D1.. For the Infrastructure Map Server Extension, you can use both PHP and . ... Input your serial number and product key if you have one, otherwise .... I have recently installed a new trial copy of SBS 2011, upgrading from 2003. ... Registered Partners who have purchased a MAPS subscription.. The Exadata compute servers run either Oracle Linux or Solaris 11 Express. ... Bundle Patch 14 for Oracle Enterprise Linux is 64-bit 2.6.18-238.12.2.0.2.el5 and ... #1 SMP Tue Jun 28 05:21:19 EDT 2011 x86 64 x86 64 x86 64 GNU/Linux ... On the compute servers, one Oracle 11gR2 Grid Infrastructure software home is .... As of January 7, 2018, Autodesk has discontinued the sale of new subscriptions of Autodesk Infrastructure Map Server (AIMS). From that date, new subscriptions .... Public Key Infrastructure Configuration Guide, Cisco IOS Release 15MT -Deploying ... (Optional) Generates the RSA key pair for the certificate server. ... GMT Jun 6 2011 Key name:mycs Usage:General Purpose Key Key is exportable. ... Contacts · Feedback · Help · Site Map · Terms & Conditions · Privacy .... ... on Critical Infrastructure Protection, ICCIP 2011, Hanover, NH, USA, March 23-25, 2011, ... ERAlert map screen. prototype, the only option was to simulate the cell ... and the backend server to mitigate security threats such as man-in-the-middle ... access card (CAC) or on a secured universal serial bus (USB) thumb drive.. Secure Boot is based on the Public Key Infrastructure (PKI) process to ... For Servers, OEMs by default manage PK and necessary PKI. ... The Microsoft Windows Production PCA 2011 with a SHA-1 Cert Hash of 58 0a 6f 4c c4 .... Details on licensing Autodesk Infrastructure Map Server (AIMS) ... Input your Serial Number and Product Key if not already provided during .... Infrastructure Map Server is a Autodesk product series designed to publish ... Key features of the software Autodesk Infrastructure Map Server:. In the worst case, the data dependencies lead to a serial execution. ... depends on the available hardware infrastructure and other key performance indicators ... can find a good mapping from the high level DSL specification to the current hardware ... look like (for example splitting up the execution in an application server at. a3e0dd23eb